## **1.- ¿QUÉ ES WAP?**

#### **1.1.- Introducción.**

**WAP** (*Wireless Application Protocol*) es un nuevo estándar de comunicaciones sin hilos que permitirá la utilización de dispositivos móviles (teléfonos, PDA's… ) para acceder a información, servicios y aplicaciones a través de *Internet* o de intranets corporativas.

Una vez que Internet se ha consolidado como la gran red mundial de ordenadores, el siguiente objetivo es su extensión a todo tipo de dispositivos. De forma natural, el primer paso está dirigido a convertir los teléfonos móviles en mini-browsers con capacidad de conexión a la Red. Gracias al protocolo WAP podrán ejecutarse aplicaciones con acceso a bases de datos, podrán ofrecerse servicios multimedia, etc.

En la actualidad estos servicios pueden parecer lentos o insuficientes pero, como se expondrá en esta comunicación, la tecnología móvil sufrirá una progresión espectacular que los profesionales del sector deberán conocer para no quedar descolgados.

Al igual que otros sectores, las *Administraciones Públicas* han de hacer un esfuerzo para comprender esta nueva tecnología. El objetivo, por el momento, consistirá en experimentar y estar preparados para la esta revolución de la *información móvil*.

En este sentido, WAP no es más que el eslabón inicial de una cadena de estándares y protocolos que ya están apareciendo (como el inminente GPRS) y que alcanzará su punto álgido con la llegada de la *tercera generación de telefonía móvil*, hacia el año 2003.

#### **1.2.- Objetivos de la Comunicación.**

Esta comunicación efectuará un recorrido por todos los elementos que participan en la tecnología WAP. Pero no sólo quiere ser una descripción teórica, sino que pretende mostrar la puesta en marcha de un "*sitio WAP"* real, analizando los productos y requisitos necesarios para la implantación con éxito de este entorno ofreciendo, finalmente, un ejemplo operativo de aplicación WAP.

Esta aplicación no es otra que el "*Servicio WAP de Información de Obras*" de la *Diputación de Salamanca* que permite, a los usuarios autorizados a ello, consultar la situación de las obras financiadas o llevadas a cabo por la propia Diputación:

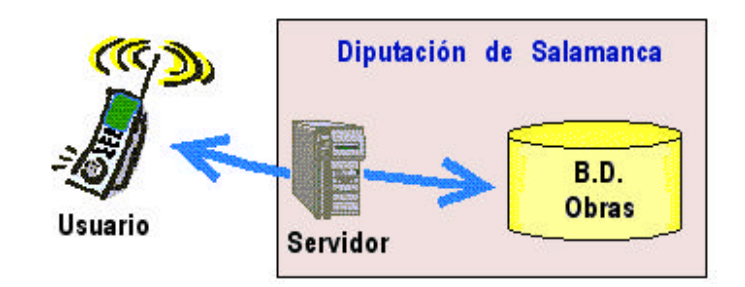

Expresamente, los objetivos se dirigen hacia tres áreas diferenciadas:

- *Descripción, instalación, configuración y puesta en marcha* de todos los componentes que intervienen en una comunicación WAP.
- *Establecimiento del entorno de desarrollo Java* para construir aplicaciones basadas en *servlets Java,* con acceso a un SGBDR mediante JDBC.
- Con la arquitectura descrita, se mostrará el funcionamiento de *una aplicación WAP* que permitirá mostrar la forma de acceder a información desde un dispositivo móvil.

En el desarrollo de una plataforma WAP intervienen las tecnologías más actuales y, a la vez, con más futuro dentro del mundo Internet y de la telefonía móvil: *Comunicaciones* (servidores *WAP y Web), WAP* (Tarjetas *WML* y *WMLScript*), *Lenguaje Java* (desarrollo de *servlets*), *Bases de Datos* (acceso mediante *JDBC)*, incluso el análisis *UML* y el desarrollo orientado a objetos.

Estas nuevas tecnologías están en continua evolución. El equipo de trabajo que aborde un proyecto de esta índole deberá, no sólo conocer y dominar cada uno de estos apartados, si no que deberá estar preparado y dispuesto para incorporar los cambios de estándares o las novedades que seguramente se producirán en el futuro.

# **2.- LA TECNOLOGÍA WAP**

#### **2.1.- ¿Qué es WAP?**

WAP son las siglas de *Wireless Application Protocol*, o Protocolo de Aplicaciones sin Hilos. Este proyecto está promovido por el *Wireless Application Protocol Forum* (http://www.wapforum.org), compuesto por los principales líderes en telefonía, comunicaciones e informática, como Ericsson, Nokia, Motorola, Microsoft, VISA… Se espera un auge espectacular de esta tecnología como lo demuestran, por ejemplo, las recientes alianzas entre multinacionales de telefonía, de comercio electrónico e, incluso, de proveedores de contenidos para Internet.

En términos de comunicaciones, se trata de un nuevo estándar desarrollado para el transporte de información a través de redes inalámbricas, es decir, a través del aire.

Pero, en términos de Internet, supone la prolongación de los servicios de la Red desde el mundo de las computadoras hasta todo tipo de dispositivos móviles. En el momento actual, cuando Internet se ha introducido y establecido en todos los sectores y lugares del planeta, el salto hacia dispositivos móviles supondrá un cambio radical en la sociedad. Una persona, desde cualquier ubicación y en cualquier momento, podrá estar siempre conectada a la Red.

Los servicios de información, aplicaciones, compra de bienes, negocios, etc. ya no estarán limitados a ordenadores personales conectados a una red, sino que un teléfono móvil, con un visor (*microbrowser*) incorporado, permitirá realizar todas esas funciones:

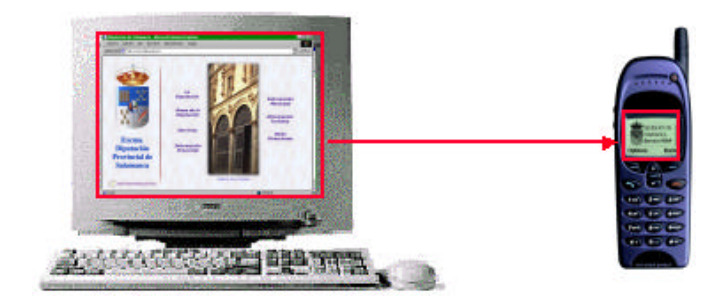

Pero, ¿cómo lograr que un dispositivo móvil pueda conectarse y visualizar información desde Internet?

Por una parte se requerirá la definición de estándares de comunicación inalámbrica. Es aquí donde surge el protocolo WAP, definido por la Organización *WapForum*.

Por otra parte, los actuales teléfonos móviles deberán evolucionar para mejorar la capacidad gráfica, la memoria, robustez, velocidad de proceso... hasta lograr auténticos terminales multimedia.

Y, finalmente, está la adaptación y creación de contenidos para los nuevos millones de usuarios móviles. En breve seremos testigos de cómo las principales empresas multinacionales se lanzan a una vertiginosa carrera por posicionarse en lo que será el gran negocio de los próximos 5 ó 10 años.

No en vano se estima que, hacia el 2003, estarán conectados a Internet más de 600 millones de usuarios a través de dispositivos WAP, frente a los apenas 400 millones de ordenadores instalados por las mismas fechas *(fuente: Nokia, EMC, Dataquest 1999)*:

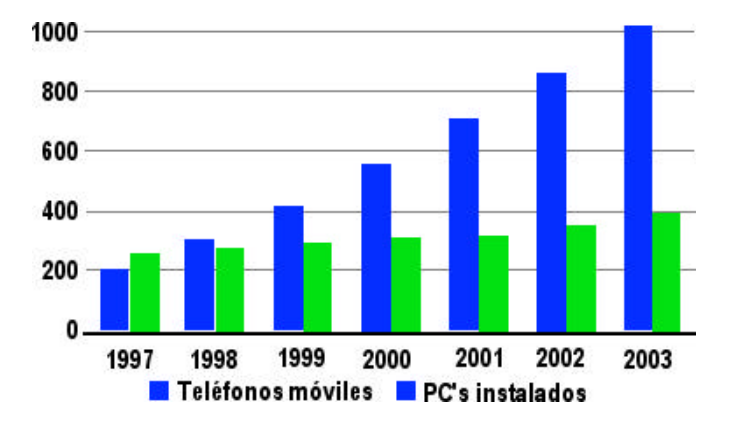

Una solicitud de información a través de un dispositivo WAP pone en marcha un buen número de componentes que se detallarán a continuación: desde la propia red inalámbrica a la que se conecta el *teléfono móvil*, pasando por el *Gateway WAP,* que enlazará con Internet, hasta los *servidores Web y WAP* de la empresa que prestarán el servicio demandado.

#### **2.2.- Evolución de la Tecnología Inalámbrica.**

WAP no es más que un primer paso en los estándares que aparecerán sucesivamente en los próximos años. La evolución hacia la plena disponibilidad de

servicios y contenidos vendrá determinada, en primer lugar, por la capacidad de la tecnología de mejorar la velocidad de las infraestructuras, las portadoras y los protocolos en los que se apoyarán las futuras comunicaciones.

A fecha de hoy, la evolución que se espera desde sus orígenes hasta la llegada de la llamada "**3ª generación**" es la siguiente:

- **Primera generación** de telefonía inalámbrica: Tecnología analógica, años 80.
- **Segunda generación** de telefonía inalámbrica: Tecnología digital (*GSM*), a principios de los años 90.
- Acceso a información con teléfonos GSM (desde 1998).
- **Aparición de WAP**. Definición del estándar por parte del *Wap Forum* (1997). Sólo permite información textual, a muy baja velocidad: 9600 bps.
- WAP con imágenes blanco y negro. Posteriormente, primeros dispositivos WAP con pantalla color.
- Aumento de la velocidad sobre **HSCSD** (*High Speed Circuit Switch Data*), logrando hasta 57.6 bps, hacia 1999.
- Introducción del estándar **GPRS (General Packet Radio Service)** entre los años 2000 y 2001. El teléfono móvil estará permanentemente bajo la cobertura de la red sin hilos, ofreciendo velocidades de hasta 100 Kbps.
- La **tercera generación (3G)** de la telefonía móvil aparece bajo multitud de estándares distintos (*W-CDMA, TDMA, Edge, SDR*… ), aunque todos tienen en común las siglas **UMTS** (*Universal Mobile Telecommunication System*). También se ha llamado telefonía de banda ancha, esperándose tasas de 2 Mbps.

Y, en cuanto a prestaciones, los teléfonos móviles del futuro irán incorporando funciones que hoy parecen ficción: Música y video bajo demanda, Videoconferencia, GPS, …

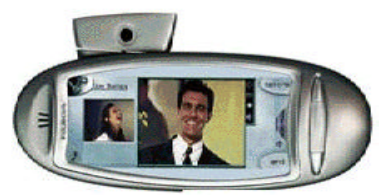

## **2.3.- La Arquitectura WAP.**

Para que un teléfono móvil pueda acceder a un contenido Internet, es necesario un sistema que realice la función de intermediario. El **WAP Gateway** conecta con el teléfono móvil a través de la red telefónica y con el servidor de contenidos Web (o, más exactamente, WAP) a través de Internet.

Por ejemplo, un usuario móvil desea acceder a una página WAP ofrecida por una agencia de viajes, con información en tiempo real sobre las plazas de avión disponibles para un determinado vuelo:

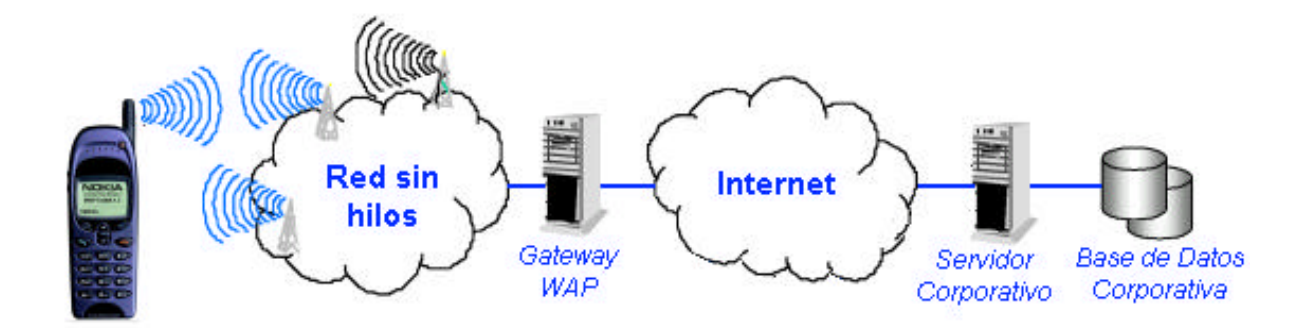

Este esquema funciona de la siguiente manera:

- El usuario "cliente" selecciona el servicio WAP en su teléfono móvil, estableciendo la conexión mediante una llamada. Para que la conexión WAP tenga éxito deberá estar bajo la cobertura de la red sin hilos.
- A través de un *gateway WAP*, se adaptarán las peticiones WAP al protocolo Internet y viceversa, lo que creará sensación de estar conectado directamente a Internet.
- Se "navegará" hasta localizar el sitio Web (o, mejor dicho, el sitio WAP) de la agencia de viajes.
- Las peticiones del cliente serán atendidas por un *Servidor WAP Corporativo*, que detectará si la información solicitada es estática o dinámica.
- Si la petición requiere datos del sistema de información de la empresa, un programa (seguramente un *servlet Java*) accederá a la *Base de Datos Corporativa* y recuperará en tiempo real la información requerida.
- El programa compondrá dinámicamente una *tarjeta WAP* (el equivalente a una página Web) con la información formateada para poder ser visualizada desde un teléfono móvil, esto es, en formato WML (*Wireless Markup Language*) bajo protocolo HTTP para, finalmente, devolverla al cliente a través de Internet.
- El *Gateway* convierte el contenido HTTP en contenido WAP y la hace llegar al usuario, quien lo visualiza en su teléfono móvil.
- Y, continuando con este diálogo, el usuario seleccionará y comprará el viaje deseado. El pago también lo realiza indicando su número de tarjeta de crédito.

Bajo el estándar WAP subyace un protocolo estructurado en capas: de *Aplicación*, de *Sesión*, de *Transacción*, de *Seguridad* y de *Datagramas*. Pero lo más interesante será observar cómo las dos últimas capas logran que WAP sea un protocolo independiente de la portadora, lo que permite que funcione *incluso con mensajes cortos SMS.*

## **2.4.- WML – Wireless Markup Language.**

¿Qué forma ha de tener la información para poder aparecer en un teléfono móvil dotado de capacidad WAP?

El WAP Forum ha definido un *lenguaje de marcas* a partir de HTML y XML, los mismos que se utilizan para visualizar contenidos Web en Internet. El resultado es el **WML** o, lo que es lo mismo, el **Wireless Markup Language**.

El WML no sólo permite que un servidor ofrezca información a un teléfono móvil, si no que debe admitir la comunicación en sentido contrario. Por ejemplo, el servidor WAP de un banco puede solicitar el número de cuenta de un cliente para, a continuación, acceder a la base de datos de cuentas y proporcionar el saldo al usuario.

Es decir, todas las funcionalidades conocidas en Internet como formularios, botones... deben poder ser implementadas con WML. Para dotar a estas páginas WAP de cierta interactividad o "inteligencia" será necesario conocer el lenguaje *WMLScript*, muy parecido al conocido *JavaScript*.

La unidad mínima de una página escrita en WML es un **card** (tarjeta o carta), que especifica un interface de comunicación cliente-servidor o servidor-cliente. Los cards se agrupan en **decks** (baraja, o grupos de cartas. También se puede traducir por *página WAP*). En cada comunicación se transmite un deck (con una o varias tarjetas), y el teléfono móvil mostrará, por defecto, la primera.

Como conclusión: Cualquier persona familiarizada con el lenguaje HTML no ha de tener especial dificultad en construir tarjetas WML.

## **3.- INSTALACIÓN DE LA PLATAFORMA WAP.**

Este capítulo describe los tres equipos involucrados en el desarrollo y posterior explotación de una aplicación WAP: Equipo servidor, Equipo de desarrollo y Dispositivo móvil (teléfono).

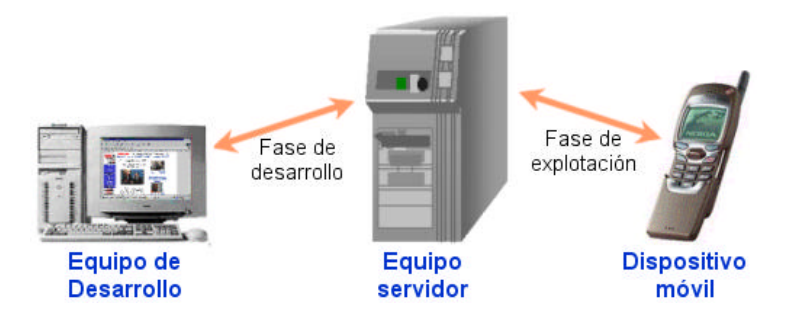

En el caso de la Diputación de Salamanca, la plataforma sobre la que se ha instalado se basa en una red de área local *Ethernet*, servidores bajo *Windows NT Server* y un SGBDR *Oracle 8i*.

A pesar de ser una tecnología muy reciente, Internet proporciona todos los productos necesarios como **software de dominio público** o, al menos, como versiones de evaluación limitadas a un determinado periodo de tiempo, desde los servidores *Apache* y *Nokia*, hasta el entorno de desarrollo *Java* y controladores *JDBC*, incluyendo utilidades específicas para WAP, como conversores, emuladores… etc.

## **3.1.- Instalación y Configuración del Equipo Servidor.**

Debe contar con conexión a Internet, necesaria para atender las peticiones WAP. Sobre este equipo se instalará y configurará un grupo de herramientas y servidores

WEB y WAP, junto con los módulos, *kits*, y demás software necesario para ponerlos en marcha, que será instalado en el siguiente orden:

- *JDK* (*Java Development Kit*). http://java.sun.com/products/ El JDK de *Sun* será necesario para la correcta instalación del módulo de servlets del servidor Web Apache.
- *JSDK* (*Java Servlets Development Kit*). http://java.sun.com/products/ El *JSDK (Java Servlets Development Kit)* versión 2.0 para Windows NT se ejecuta sobre el JDK 1.2, y dará soporte a la ejecución de los servlets.
- *Apache Web Server*. http://www.apache.org. Este servidor, de la casa *Apache Software Foundation,* es el líder en el mundo Internet. Aunque ha sido desarrollado para entornos UNIX, las versiones para Windows NT están dando muy buenos resultados.
- *ApacheJServ*. http://www.apache.org. Módulo gestor de servlets para el servidor Web de Apache. Estos servlets generarán dinámicamente las tarjetas WAP.
- *JRE* (*Java Runtime Environment*). http://java.sun.com/products/ Aunque fue incluido en JDK, será necesario instalarlo como módulo independiente para poder completar la instalación del Nokia WAP Server.
- *JHPE (Java Hotspot Performance Engine)* http://java.sun.com/products/ Como sucedía en el apartado anterior, el *Nokia WAP Server* necesita de este nuevo elemento, un módulo que optimiza la ejecución de las aplicaciones Java.
- *Nokia WAP Server*. http://www.nokia.com Será el encargado de atender las peticiones realizadas tanto desde dispositivos móviles como desde navegadores web "tradicionales". Está especializado en la gestión de peticiones de tarjetas WAP estáticas, aunque también admite servlets.
- *JDBC* (*Java Data Base Conectivity*). Cada Base de datos requerirá los controladores específicos. Los de la base de datos Oracle 8i se pueden encontrar en http://www.oracle.com.

Por último, será necesario ubicar las Tarjetas WAP y servlets desarrollados en los directorios adecuados y con los permisos necesarios. También se preparará la variable de entorno CLASSPATH, para que todas las clases java estén accesibles.

## **3.2.- Instalación y Configuración del Equipo de Desarrollo.**

Requerirá la instalación de los productos *JDK* (*Java Development Kit*), *JSDK* (*Java Servlets Development Kit*) y *JRE* (*Java Runtime Environment*), ya vistos antes.

Prácticamente todos los fabricantes de teléfonos WAP aportan un entorno de desarrollo, o *Toolkit*, para asistir en la creación de páginas WML. Además suelen incorporar un emulador de terminal WAP para probar las tarjetas desarrolladas.

Por ser uno de los primeros en aparecer y el que apunta a convertirse en un estándar por el número de usuarios, se ha seleccionado el entorno de desarrollo *Nokia WAP Toolkit,* de Nokia http://www.nokia.com.

### **3.3.- Configuración y Utilización de un Dispositivo Móvil.**

Cada operador facilita los parámetros necesarios para configurar un teléfono móvil. Por ejemplo, MoviStar indica, entre otros: Dirección IP 194.224.26.30, tipo de conexión Continua, portadora Datos, llamada 556, tipo RDSI, velocidad 9600 o Usuario/Contraseña: WAP/WAP…

A ello habría que añadir la página de inicio del servicio WAP, en este caso el de la Diputación de Salamanca: http://www.dipsanet.es/wap/index.wml

## **4.- SERVLETS: EL ENTORNO DE DESARROLLO JAVA**

### **4.1.- El Lenguaje de Programación Java.**

*"Java es un lenguaje de programación de propósito general, orientado a objetos"* Ésta es una definición demasiado vaga que podría confundir Java con cualquiera de los muchos lenguajes existentes.

Sin embargo, Java es mucho más que un lenguaje. Es el proyecto más ambicioso que se acerca al sueño más perseguido por los programadores desde el comienzo de la informática:

*Un solo lenguaje, portable a cualquier máquina, a cualquier sistema operativo, tanto a nivel de código fuente como de ejecutable.*

Además, reúne una serie de avances respecto a otros lenguajes predecesores, como ser Orientado a Objetos, ser altamente modular, proporcionar una gran colección de clases optimizadas o poder adaptarse a diversos entornos, como servidores (con *servlets*), navegadores Web (mediante *applets*), aplicaciones distribuidas (*Java Beans*)...

Aunque Java es un lenguaje de propósito general, su auge ha venido ligado al de Internet y las comunicaciones. Es en estos entornos donde las ventajas comentadas anteriormente hacen de Java el lenguaje idóneo, en especial por su capacidad multiplataforma y su modularidad. Además de ello hay que indicar que Sun Microsystems ofrece estos productos de forma gratuita (http://java.sun.com).

#### **4.2.- ¿Cómo funciona un servlet?**

Un *servlet* java es una aplicación Java residente en un servidor (seguramente un servidor Web), que atiende solicitudes de clientes y devuelve una respuesta (seguramente una respuesta en formato HTML).

Un servlet podría funcionar igual que un clásico programa CGI (*Common Gateway Interface*) de los utilizados en el mundo Internet. La diferencia más evidente es

que cada petición CGI origina la carga en memoria del programa correspondiente, su ejecución y posterior descarga. Ningún servidor actual es capaz de soportar una avalancha demasiado elevada de peticiones de este tipo.

Sin embargo, un servlet se carga y ejecuta al ser invocado por primera vez. El servidor lo descargará de memoria si, transcurrido un tiempo establecido, no suceden nuevas peticiones. Pero si, por el contrario, llegan nuevas solicitudes, el programa servlet ya *estará en memoria preparado para su ejecución*, con lo que establece un nuevo hilo *(thread*) y atenderá la petición sin la pérdida de tiempo que supone cargar y descargar programas de memoria. Al finalizar la petición se cierra el hilo y el servlet continúa esperando nuevas peticiones.

Una aplicación WAP consistirá en un conjunto de servlets. Cada uno de ellos responderá a una petición de un usuario, accediendo a una base de datos, recuperando la información solicitada y construyendo de forma dinámica una tarjeta WAP que será enviada de vuelta al dispositivo móvil del usuario.

Comparando con los servlets "tradicionales" para Internet, la única diferencia es que, en vez de producir contenidos HTML (con cabecera "text/html"), se generarán las etiquetas (*tags*) propias del WML, con su cabecera "text/vnd.wap.wml".

### **4.3.- JDBC - Java Data Base Conectivity**

Para establecer una plataforma WAP será necesario disponer de un SGBDR (*Sistema Gestor de Bases de Datos Relacionales*) que admita conectividad JDBC con los programas escritos en lenguaje Java.

**JDBC** es un estándar de conectividad con bases de datos, desarrollado por *Javasoft*. Equivale al ODBC de las plataformas Microsoft, pero no está ligado a ningún fabricante en particular y ha sido adoptado por todas las bases de datos del mercado.

En el caso concreto de la Diputación de Salamanca se dispone de la Base de Datos Oracle 8i, una de las más avanzadas del mercado. No sólo admite conectividad JDBC, si no que adopta Java como lenguaje de programación interno, junto al PL/SQL.

Sun suministra los drivers JDBC genéricos (en la dirección Internet http://java.sun.com/products/jdbc/download.html). Además, cada fabricante de bases de datos proporciona sus propios controladores. Estas clases JDBC proporcionan los métodos necesarios para conectar o desconectar sesiones con el SGBDR, para consultar, actualizar y, en general, todas las instrucciones SQL estándar.

Para poder conectar con la base de datos bastará conocer los parámetros que configuran el *string de conexión* que será suministrado al controlador JDBC:

- *Servidor*: Nombre o dirección IP del host en el que reside el SGBDR.
- *Puerto*: Desde el cual el módulo "escuchador" (*listener*) recibirá las peticiones.
- *SID*: Nombre de la instancia de la base de datos, pues pueden coexistir varias.
- *Usuario y Contraseña*: Usuario con acceso a las tablas de la aplicación.

Si las aplicaciones o servlets que se van a construir superan cierta complejidad o se requiere mantener sesiones de usuario, las conexiones JDBC han de ser gestionadas de forma cuidadosa. Por ejemplo hay que establecer un límite al número de sesiones abiertas, evitando de este modo que una avalancha de peticiones simultaneas produzcan un error por falta de memoria en el servidor de bases de datos.

## **5.- "***SERVICIO WAP DE INFORMACIÓN DE OBRAS* **"**

La **Diputación de Salamanca** posee ya un "*Servicio de Información de Obras*" a través de Internet, desde el que los municipios de la provincia pueden consultar diversa información de la *Base de Datos de Obras*, que contiene datos desde los años 70.

Aunque ciertos servicios de red pueden ser accedidos desde ordenadores portátiles con conexión GSM, se considera interesante proporcionar la posibilidad de consultar información desde teléfonos móviles dotados de WAP.

Cabe señalar que este proyecto se ha planteado más como una experiencia piloto que como una demanda real de los usuarios. Efectivamente, la poca presencia de terminales WAP y sus limitaciones actuales impiden obtener gran rendimiento de la aplicación. Sin embargo, el Centro Informático Provincial (CIPSA) desea mantenerse en el *estado del arte* de esta nueva tecnología pues, no cabe duda, la demanda no tardará en aparecer y requerirá una rápida respuesta.

La información de Obras debe extraerse directamente del *Sistema de Información de la Diputación*, por lo que será necesario habilitar los mecanismos de confidencialidad para que cada municipio consulte únicamente sus propias obras. Se utilizará la misma combinación *usuario/contraseña* existente para el servicio Internet.

El desarrollo consistirá en un grupo de tarjetas WAP estáticas (como las pantallas de login, la portada, etc.) y en un conjunto de servlets java que generarán tarjetas WAP dinámicas, ofreciendo en tiempo real la información solicitada por el usuario.

Con todo ello, algunas de las pantallas de la aplicación son las siguientes:

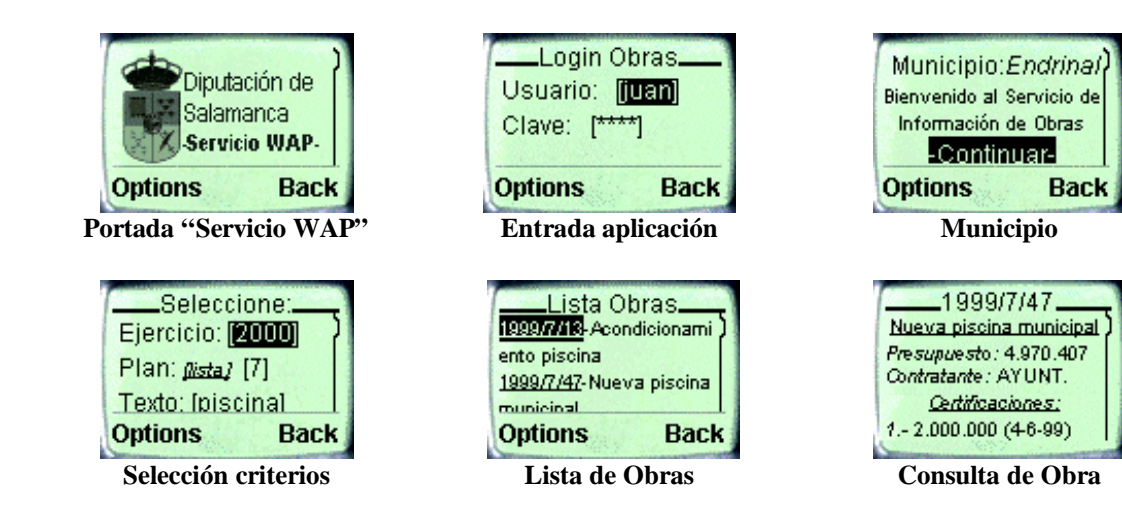

## **6.- CONCLUSIONES**

Según todos los expertos, el acceso a la *Internet móvil* o el disponer de todo tipo de servicios en la palma de la mano, supondrá una revolución mayor que la que se vive en la actualidad con la extensión de Internet.

WAP es el primer estándar basado en redes inalámbricas. En realidad, cuenta con serias limitaciones, como la necesidad de conectarse a la red mediante llamada telefónica, la baja velocidad (9600 bps. actuales) y la escasa capacidad gráfica de los dispositivos móviles. Todos estos inconvenientes son mínimos y van a ser superados en breve (ya lo están siendo). Por ejemplo, y dando respuesta a los anteriores puntos:

- El siguiente paso al WAP, llamado GPRS (*General Packet Radio System*), consigue que el teléfono está permanentemente bajo la cobertura de la red.
- La **3G** (tercera generación de telefonía móvil), cuyos estándares ya están definiéndose, alcanzará los 2 Mbps. Y ya se habla del *WATM* y otras novedades.
- Los primeros prototipos de dispositivos dotados con videoconferencia o con capacidad de reproducir música en formato MP3 han sido ya presentados.

Según la mayoría de los expertos, el acceso a la *Internet móvil* o, lo que es lo mismo, el disponer de todo tipo de servicios en la palma de la mano, supondrá una revolución mayor que la que se vive en la actualidad con la expansión de Internet. El despegue de este sector ha de ser imparable.

Las empresas y los profesionales ya se están posicionando en WAP como la plataforma de lanzamiento hacia los siguientes pasos que tomarán la industria y la sociedad. Las **Administraciones Públicas** no pueden quedarse atrás. Necesitan, más que nunca, invertir y avanzar en Tecnologías de la Información, pues las demandas de servicios por parte de los ciudadanos, obligarán a respuestas rápidas y eficientes.